# Cinemática  $\bigcap$  $\mathbf n$ e  $m$ á  $\Gamma$ a

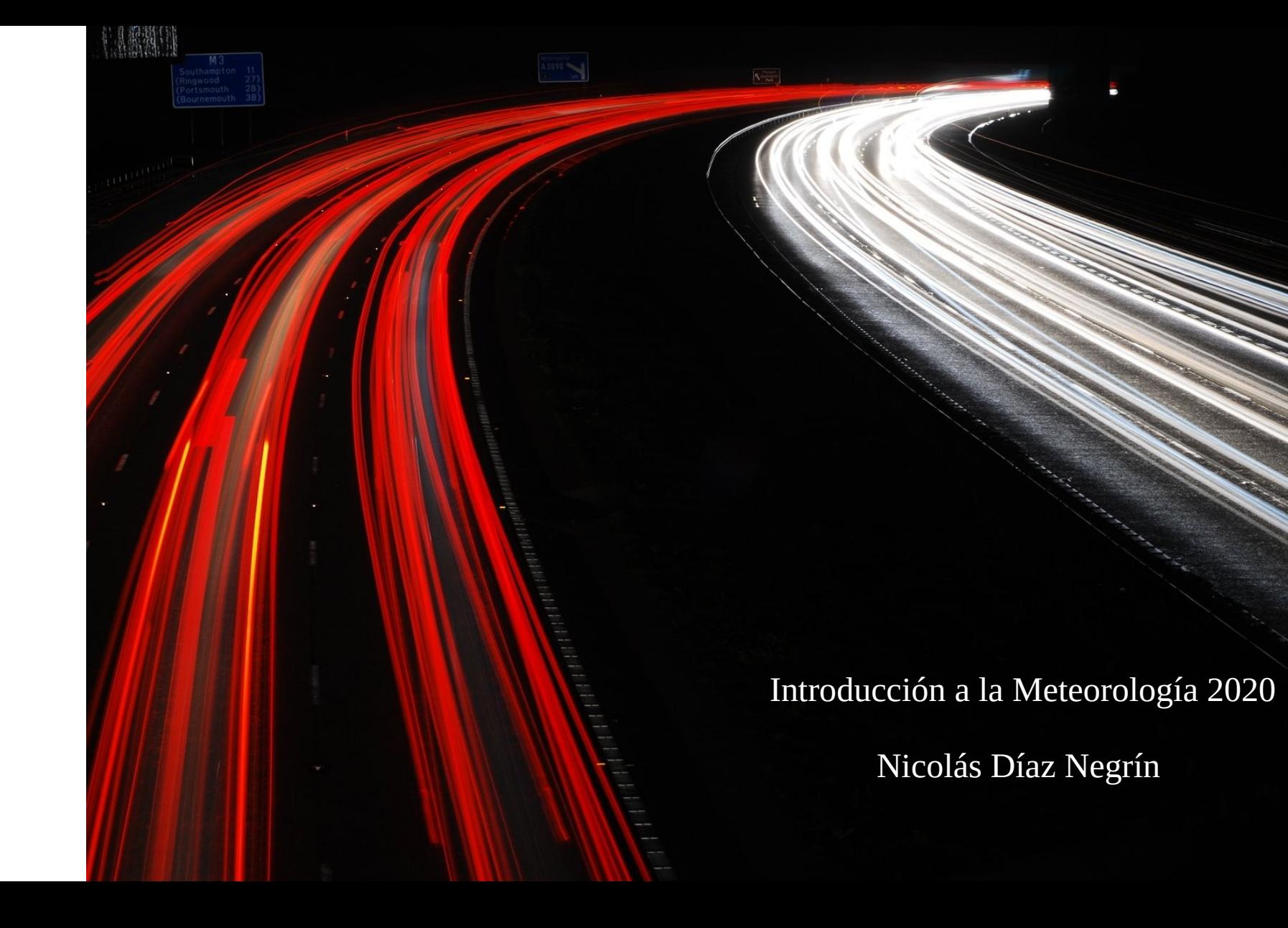

## Cinemática en 2Dim

Movimiento con aceleración constante en dos dimensiones.

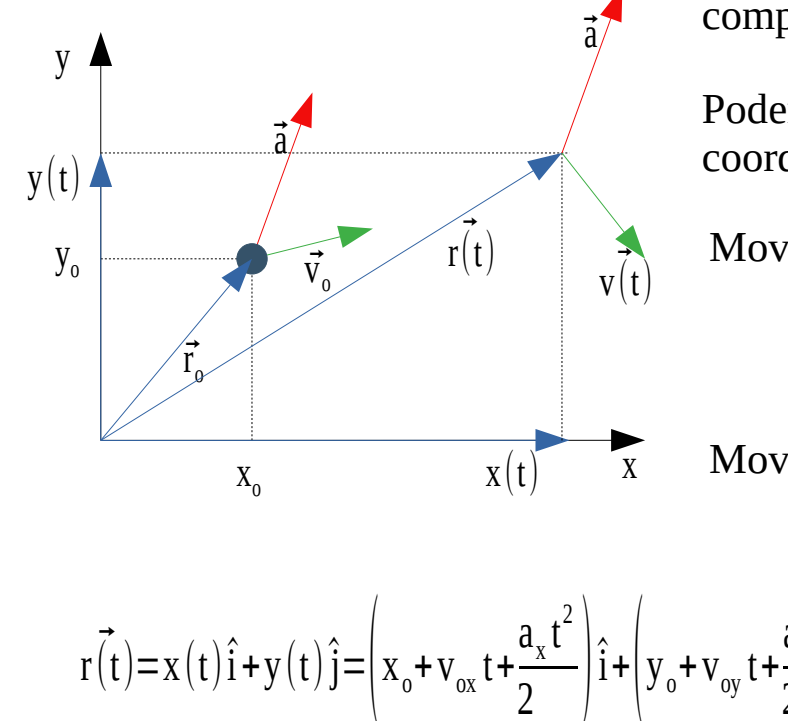

Como la aceleración es constante, cada una de sus componentes lo es.  $\vec{a} = a_x \hat{i} + a_y \hat{j}$ 

Podemos describir el movimiento, de cada una de las coordenadas espaciales.

 $X(t)=X_{0}+V_{0X}t+$  $a_{x}t^{2}$ 2  $v_x(t) = v_{ox} + a_x t$ Movimiento en eje x:  $y(t)=y_{0}+v_{0y}t+$  $a_y t^2$ 2  $v_y(t)=v_{oy}+a_yt$ Movimiento en eje y:

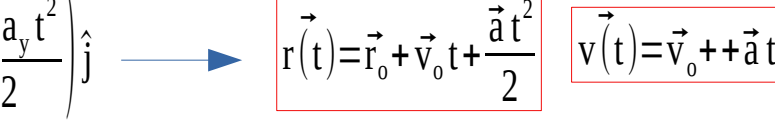

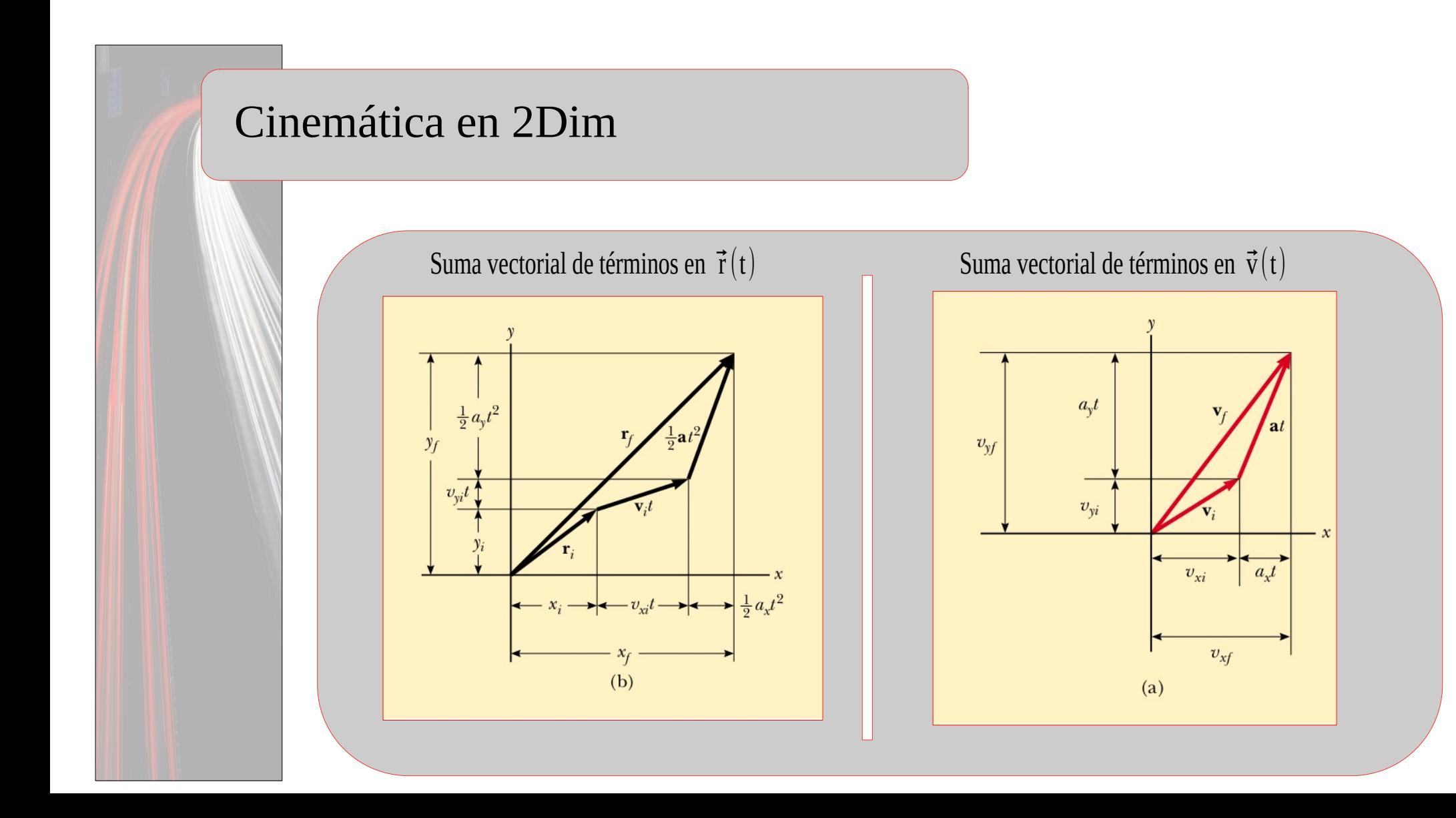

# Aceleración tangente y perpendicular

Ya mencionamos que el vector aceleración puede darse por:

1. Un cambio en el módulo del vector velocidad 2. Un cambio en la dirección del vector velocidad 3. Ambos cambios.

 $\vec{v}$ 

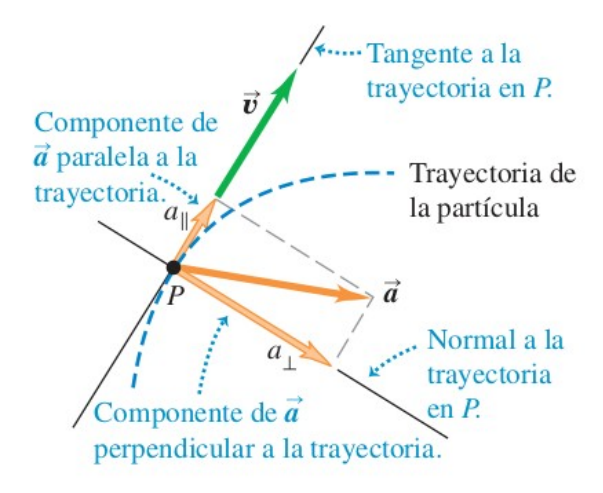

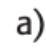

### Aceleración paralela a la velocidad de la partícula:

- La *magnitud* cambia, pero no la dirección de la velocidad.
- La partícula se mueve en línea recta con rapidez cambiante.

### b)

### Aceleración perpendicular a la velocidad de la partícula:

- · La dirección cambia, pero no la *magnitud* de la velocidad.
- La partícula se mueve en una curva con rapidez constante.

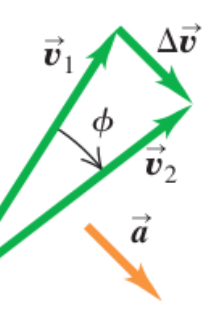

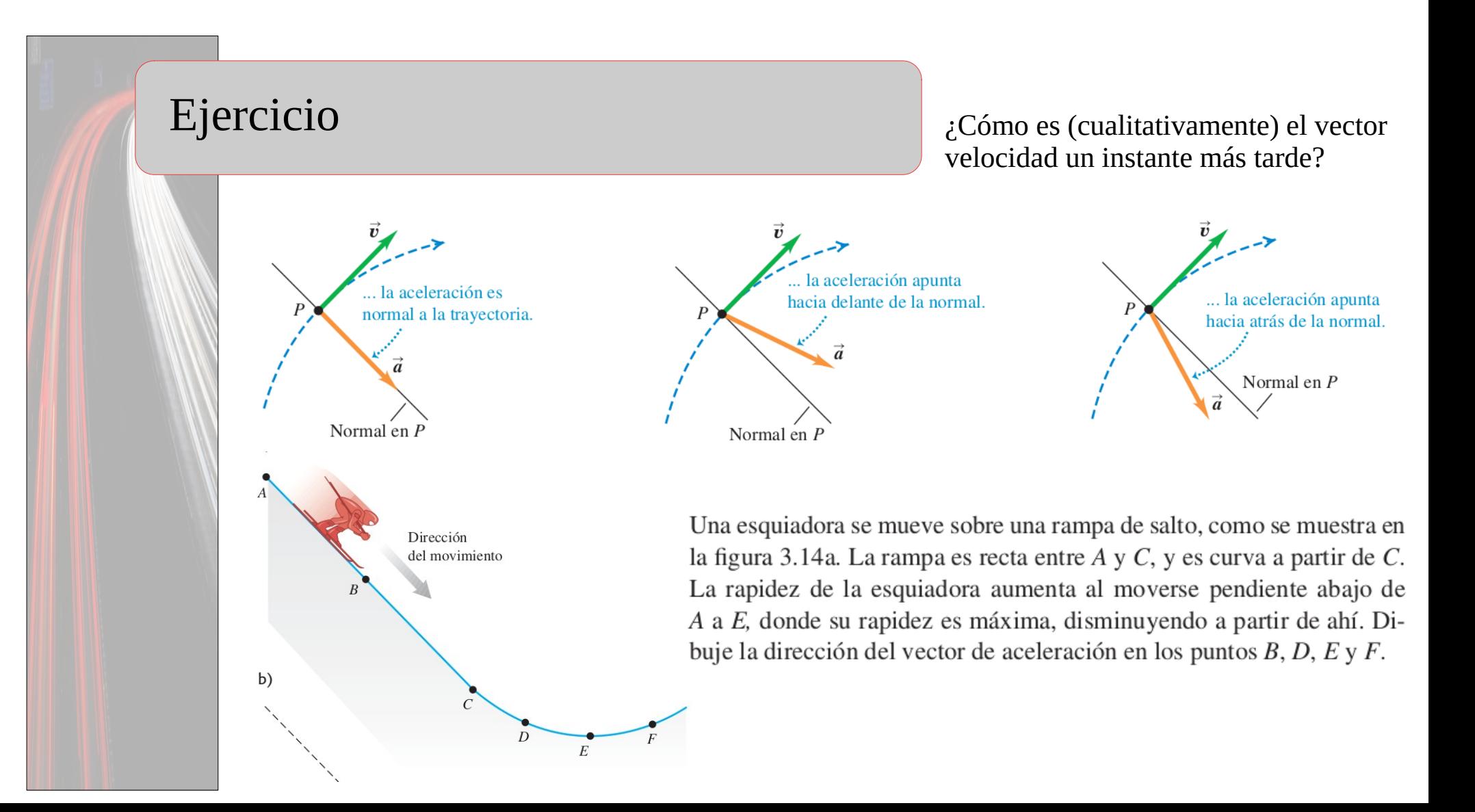

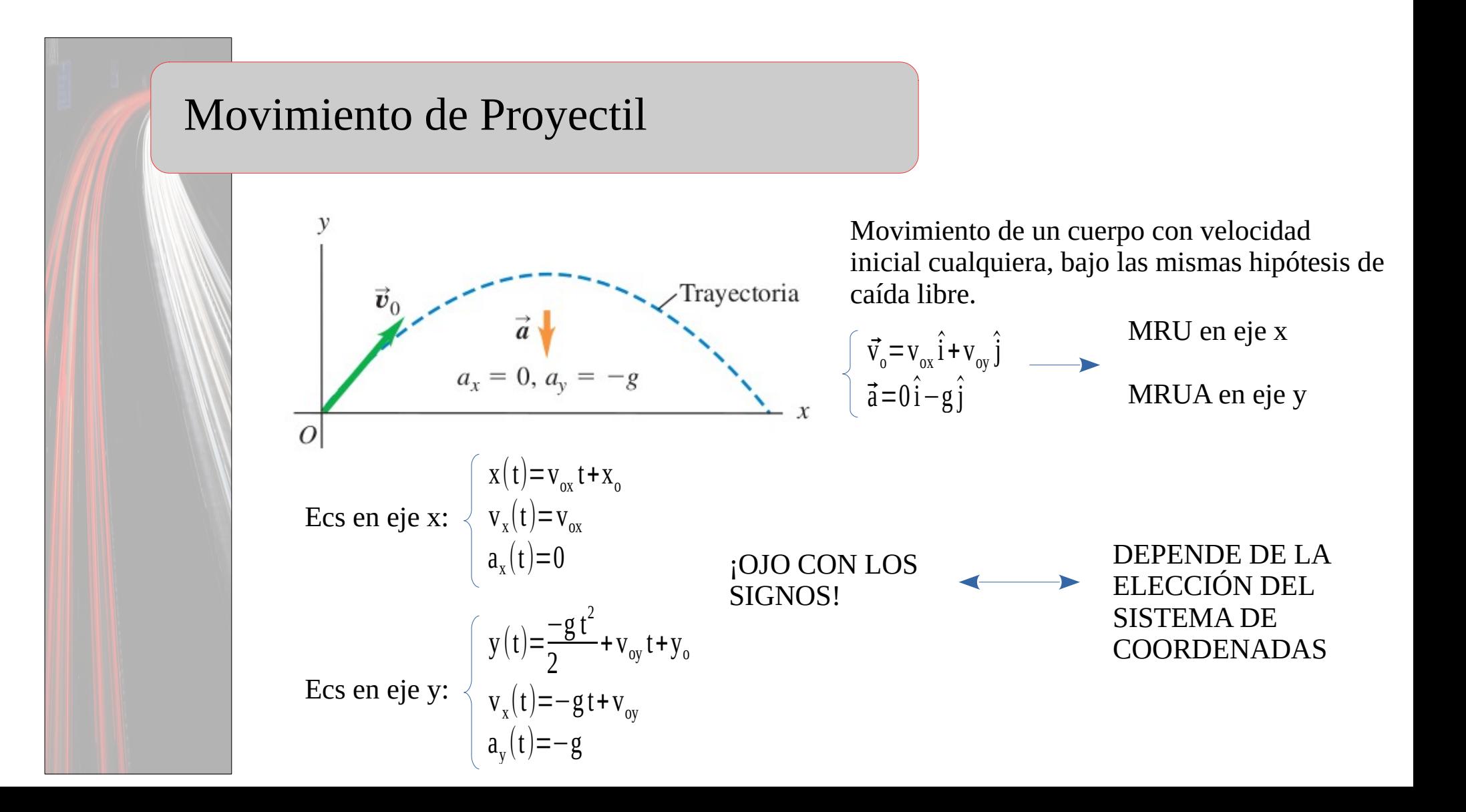

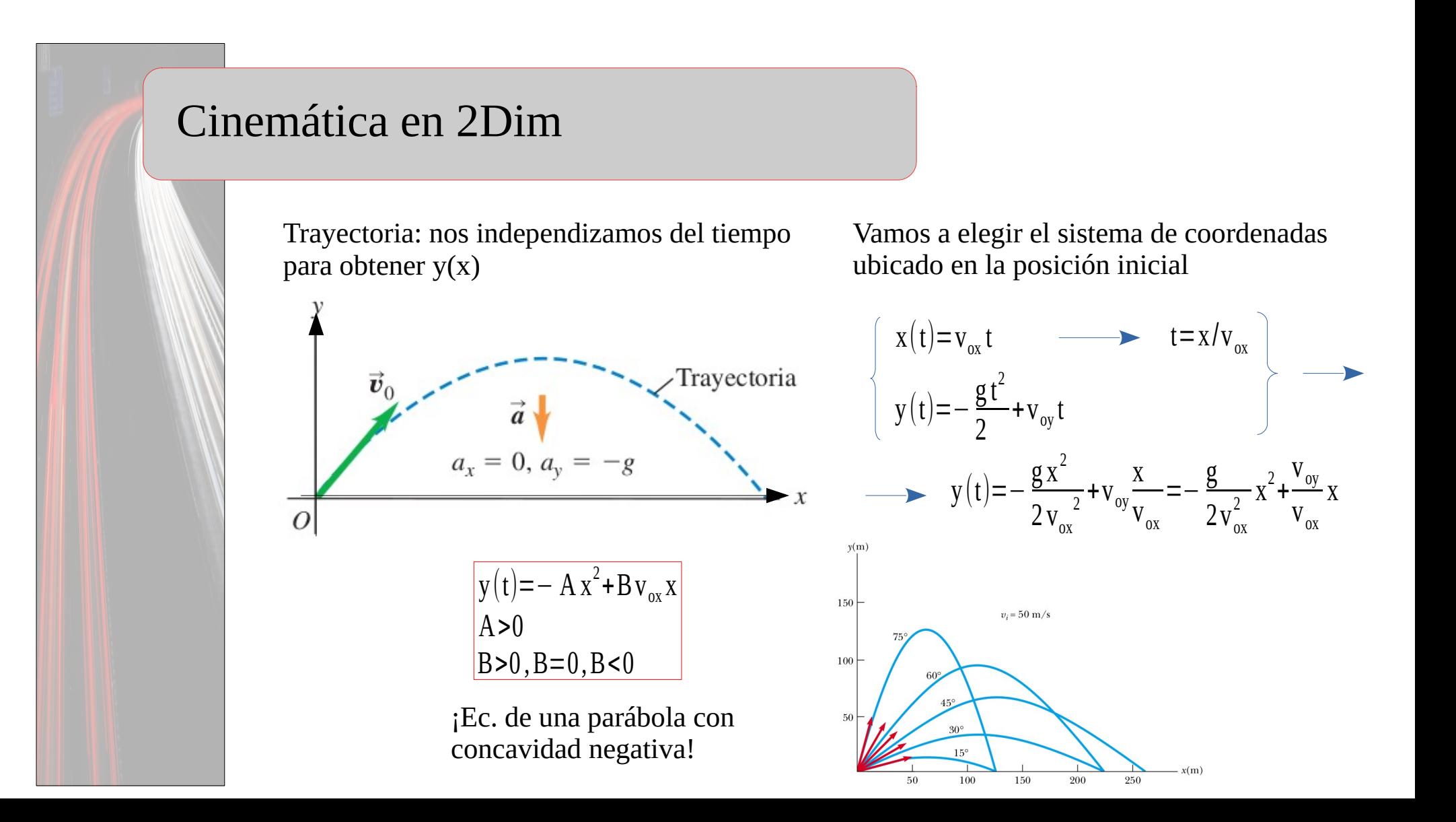

# Altura Máxima y Rango

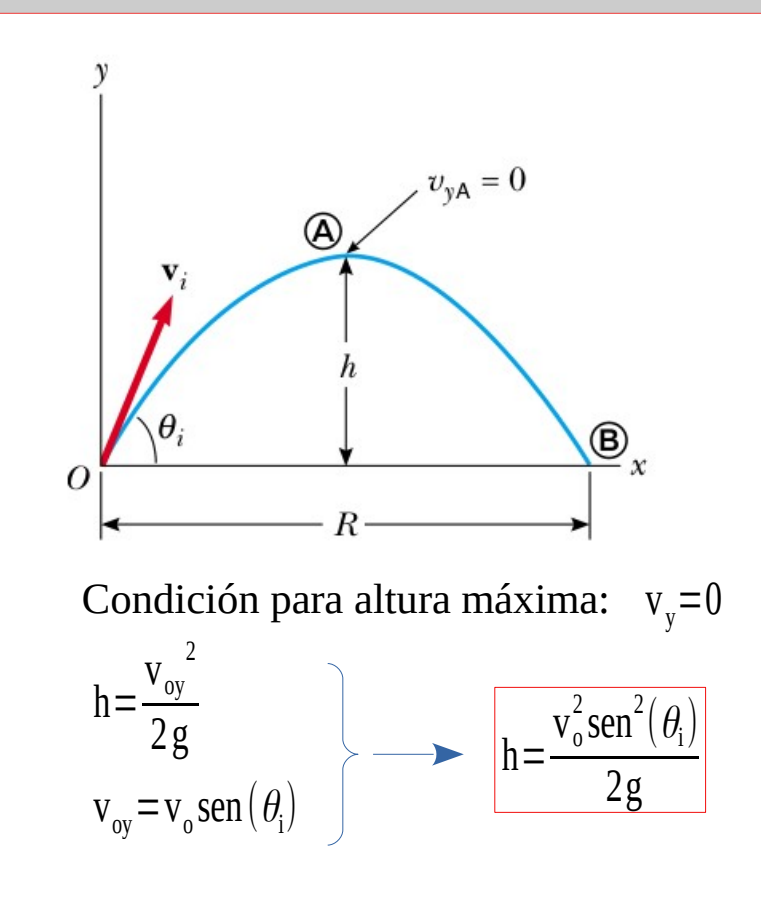

Rango:

Sea t<sub>r</sub> el tiempo en el cual la partícula vuelve a pasar por  $y=0$  $y(t_R)=0$ = $gt_R^2$ 2  $+v_{oy}t_R \longrightarrow t_R$ .  $gt_R$  $\frac{1}{2}$  +  $\rm{v}_{oy}$  = 0  $t_R=0$  $t_{R}$ =- $2v_{oy}$ Sustituimos  $t_R$  en  $x(t)$  g  $R = x(t_r) = 2v_{ox}v_{oy}$  g =  $2v_0^2$ g  $\text{sen}(\theta_i)\text{cos}(\theta_i)$  $2$  sen $(\theta_i)$ cos $(\theta_i)$ =sen $(2\theta_i)$  $R =$  $v_0^2$ sen $(2\theta_i)$  g El alcance máximo se da para  $\theta$ <sub>i</sub>=45 °

# Ejemplo 1

Un acróbata en motocicleta se lanza del borde de un risco. Justo en el borde, su velocidad es horizontal con magnitud de 9.0 m/s. Obtenga la posición, distancia desde el borde y velocidad de la motocicleta después de 0.50 s.

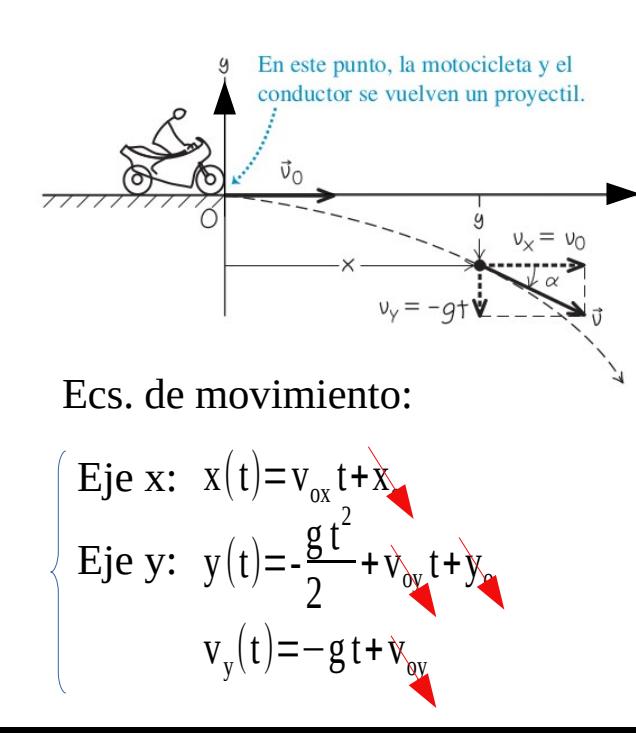

### a. Posición 0.5s más tarde

 $x(t=0.5 s)=9.0 m/s 0.5 s=4.5 m$ 

$$
y(t=0.5s) = -\frac{9.8 \text{ m/s}^2 (0.5s)^2}{2} = -1.2 \text{ m}
$$
  
b. Velocidad 0.5s más tarde  

$$
v_x(t) = v_0 = 9.0 \text{ m/s}
$$

 $|\vec{r}(t)=4.5 \,\text{m} \hat{i}-1.2 \,\text{m} \hat{j}|$ 

 $\vec{v}(t) = 9.0 \,\mathrm{m/s} \,\mathrm{i} - 4.9 \,\mathrm{m/s} \,\mathrm{j}$ 

$$
v_y(t=0.5s) = -9.8 \,\mathrm{m}/2^2 \,\mathrm{0.5 \, s} = -4.9 \,\mathrm{m/s}
$$

c. Distancia desde el origen en 0.5s

 $\vec{r}(t) = (x(t), y(t))$  $|\vec{r}(t)|=\sqrt$ 2  $(t)+y^2$ 2 (t)  $\vert r=4.7 \,\mathrm{m} \vert$ 

# Ejemplo 2

Un mono escapa del zoológico y sube a un árbol. Como no logra atraerlo, la cuidadora apunta su rifle con un dardo sedante directamente hacia el mono y dispara (figura 3.26). El astuto mono se suelta en el instante en que el dardo sale del cañón del rifle, intentando caer al suelo y escapar. Demuestre que el dardo siempre golpea al mono, sea cual Las flechas discontinuas muestran qué tanto han caído el mono y el dardo en tiempos específicos, en relación con el lugar donde estarían fuere la velocidad inicial del dardo (siempre que dé en el mono antes si no hubiera gravedad. En cualquier instante, caen la misma distancia. de que éste llegue al piso).

Conocemos la distancia horizontal, y el ángulo al cuál está ubicado el mono.

Calcular el tiempo que demora el proyectil en recorrer d.

En ese tiempo, encontrar posición vertical del mono, y del proyectil.

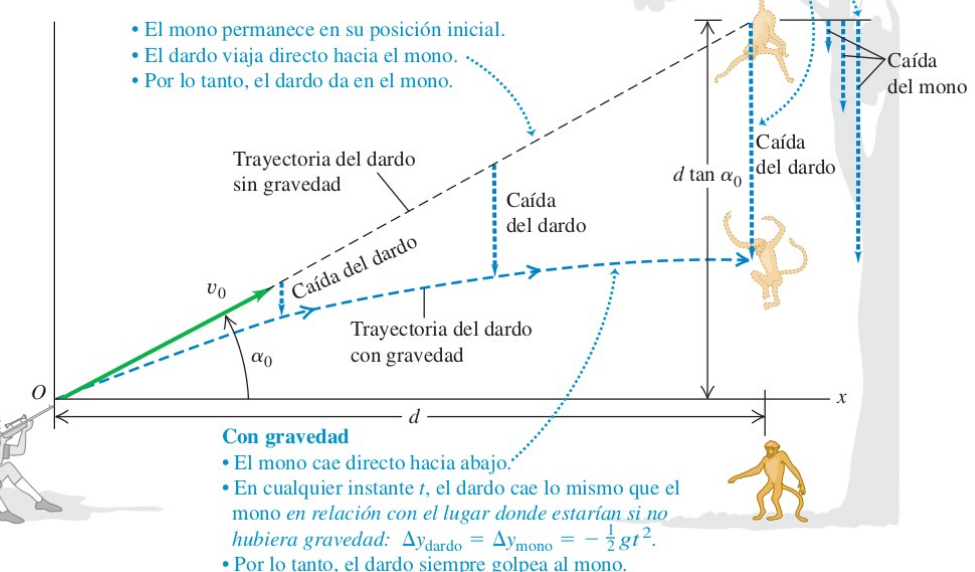

#### Cinemática en 2Dim  $\sim$   $\sim$ Las flechas discontinuas muestran qué tanto han caído el mono y el Ecs. de movimiento: dardo en tiempos específicos, en relación con el lugar donde estarían si no hubiera gravedad. En cualquier instante, caen la misma distancia.  $gt^2$ Mono:  $y_m(t) = +v_{m,oy}t+v_{m,0}$ Sin gravedad · El mono permanece en su posición inicial. 2 · El dardo viaja directo hacia el mono.  $gt^2$ · Por lo tanto, el dardo da en el mono. del mono Proyectil:  $y_p(t) = +v_{p,oy}t+ y_{p,0}$ 2 Trayectoria del dardo d tan  $\alpha_0$  del dardo sin gravedad Caída  $X_{p}(t) = V_{p,0X}t + X_{p,0}$ del dardo Travectoria del dardo  $y_{m,0}$ =d tan $(\alpha)$  v<sub>p,ox</sub>=v<sub>p,o</sub>cos $(\alpha)$  v<sub>p,oy</sub>=v<sub>p,o</sub>sen $(\alpha)$ con gravedad Con gravedad ¿Cuánto tiempo le lleva al proyectil, · El mono cae directo hacia abajo. recorrer la distancia d? • En cualquier instante t, el dardo cae lo mismo que el mono en relación con el lugar donde estarían si no hubiera gravedad:  $\Delta y_{\text{dardo}} = \Delta y_{\text{mono}} = -\frac{1}{2}gt^2$ . d · Por lo tanto, el dardo siempre golpea al mono.  $t_{d}$ =  $V_{p,0}$  COS  $(\alpha)$  $gt_d^2$  $gt_d^2$  $v_{p,0}$ sen $(\alpha)$ d  $y_p(t) = -$ + =- +d tan (  $\alpha$  )  $gt_d^2$  $gt_d^2$ 2 2  $V_{p, 0}$  COS  $(\alpha)$ +d tan( $\alpha$ ) y<sub>p</sub>(t<sub>d</sub>)=- $+v_{p,0}$ sen $(\alpha)t_{d}$  $y_{m}(t_{d}) = -$ 2 2

### Movimiento Circular Uniforme

Movimiento de una partícula en un trayectoria circular con rapidez constante.

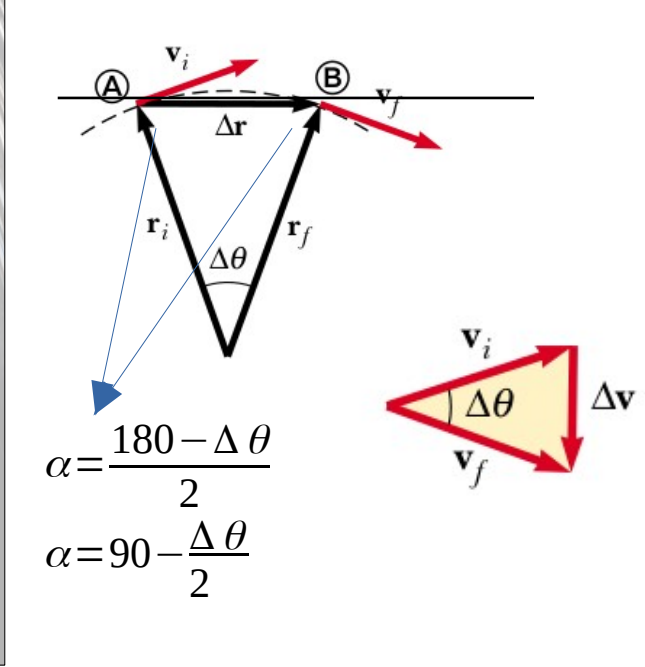

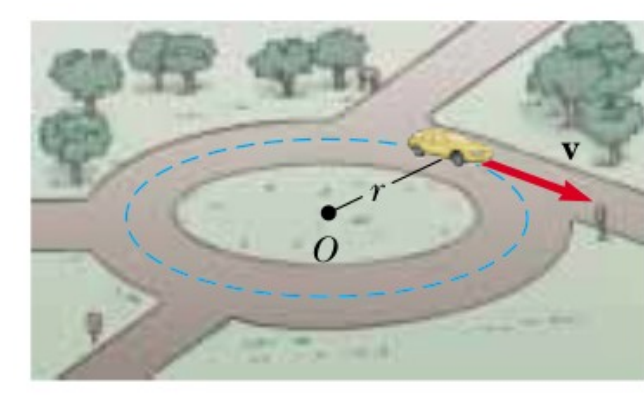

Aceleración Media:  $|\vec{a_M}| =$  $|\Delta \vec{v}|$  $\Delta t$ Los triángulos son semejantes

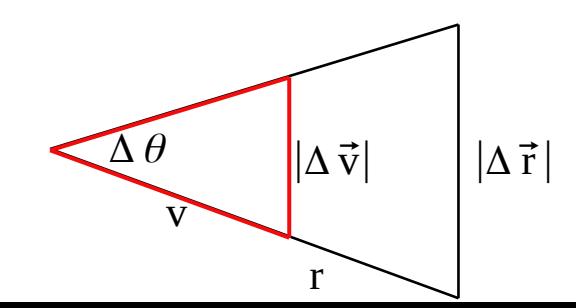

Observación: la aceleración es según la dirección radial: ¡aceleración centrípeta!

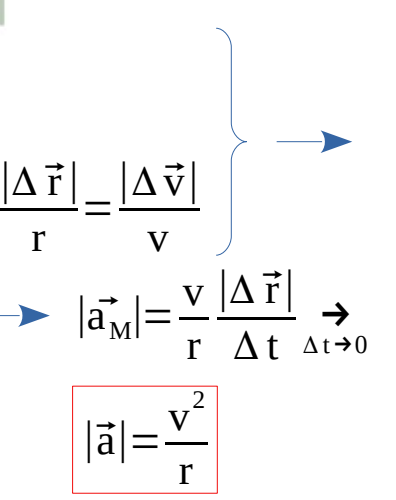

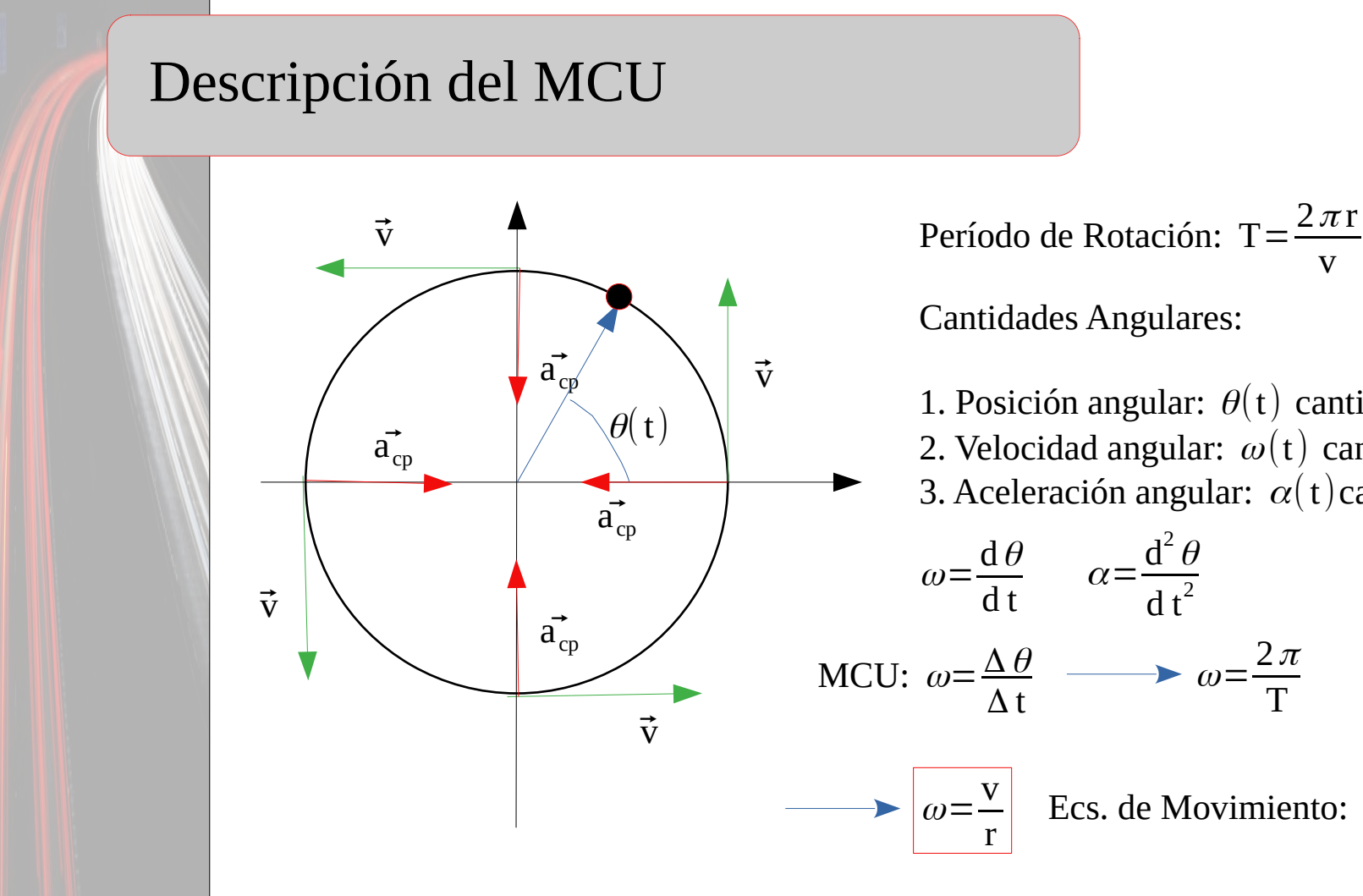

Período de Rotación: T=  $2\pi r$ v

Cantidades Angulares:

1. Posición angular:  $\theta(t)$  cantidad escalar 2. Velocidad angular:  $\omega(t)$  cantidad vectorial 3. Aceleración angular:  $\alpha(t)$ cantidad vectorial

 $2\pi$ 

T

 $\omega(t)=\omega$ 

 $\theta(t)=\theta_0+\omega t$ 

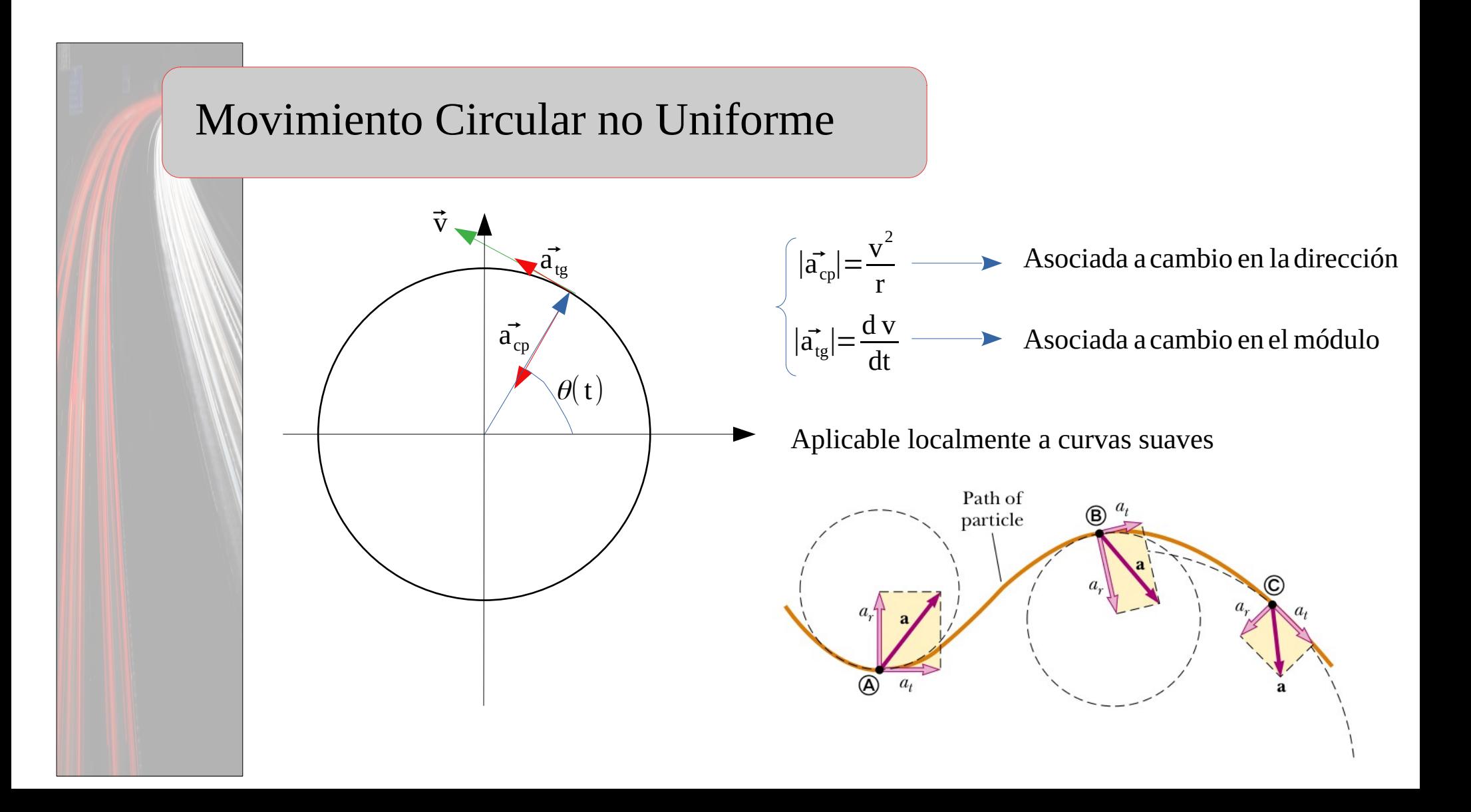

### Ejemplo: Mov. Compuesto

Se gira una piedra en una trayectoria circular en un plano vertical, como se muestra en la figura. La rapidez de la piedra es constante, igual a 15.0m/s, y el centro del círculo se encuentra a 1.5m del suelo. (a) Calcule el período de rotación, y la velocidad angular.

(b) Calcule el rango si la piedra es soltada en los puntos A o B.

(c) ¿Cuál es la aceleración de la piedra justo antes de soltarla en el punto A, y justo después de soltarla?

(a) Período de rotación 
$$
T = \frac{2 \pi r}{v_0} = \frac{2 \pi 1.20 \text{ m}}{15.0 \text{ m/s}} \approx 0.5 \text{ s}
$$

$$
\omega = \frac{2 \pi}{T} \approx 12.5 \text{ rad/s}
$$

(b) Rango = máxima distancia horizontal recorrida

Velocidad inicial del proyectil = última velocidad del mov. circular

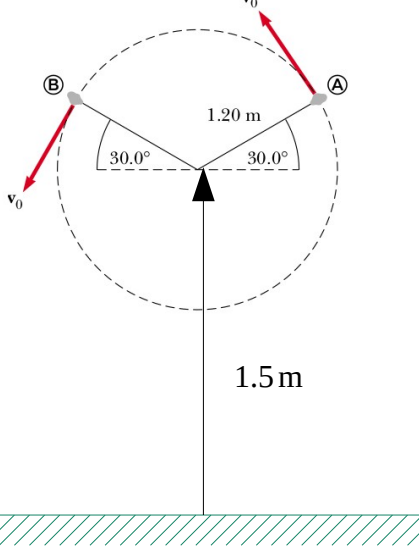

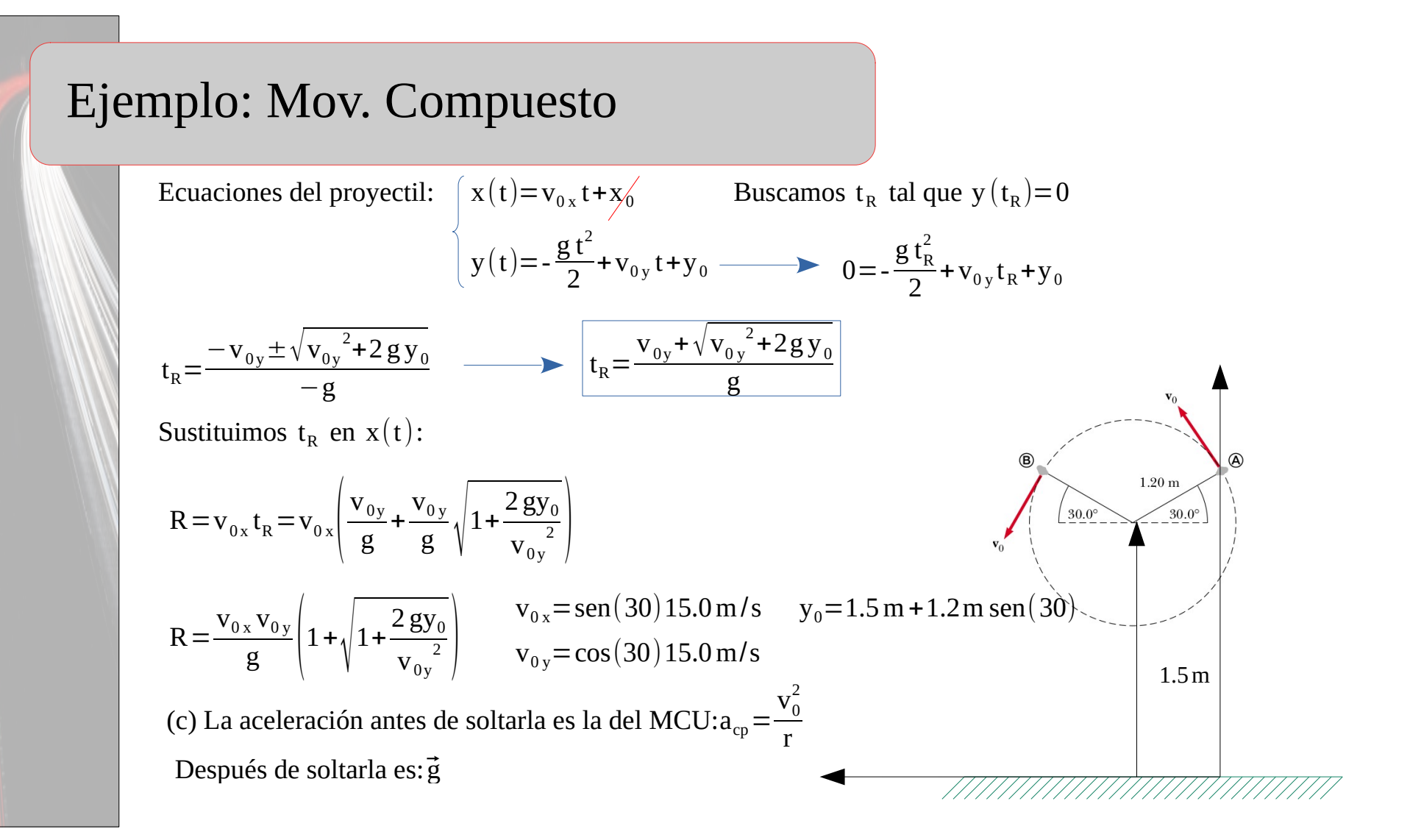

### Movimiento Relativo

Hasta ahora hemos supuesto que el sistema de referencia está en reposo, y desde él observamos el movimiento del sistema físico.

¿Cómo compatibilizamos las medidas tomas por los sistemas S y S'? Path seen

by observer A

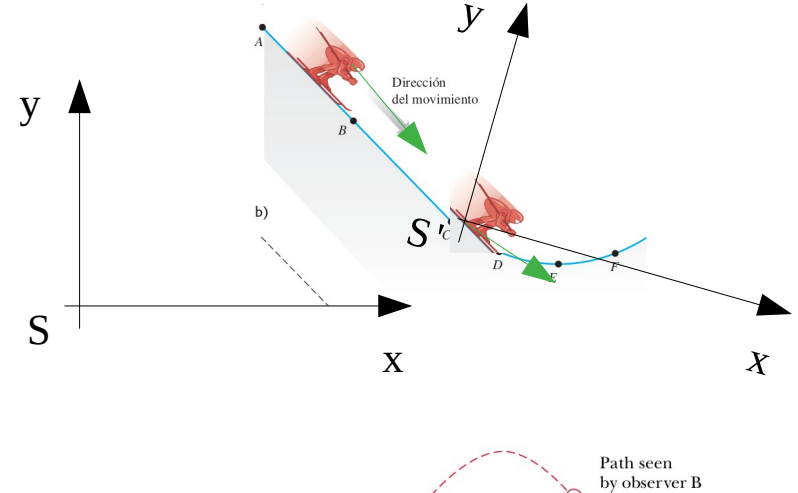

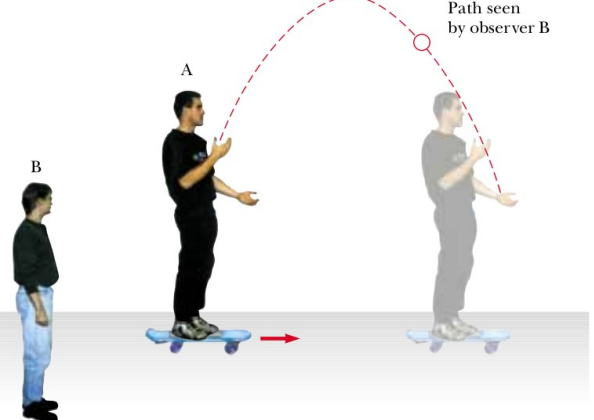

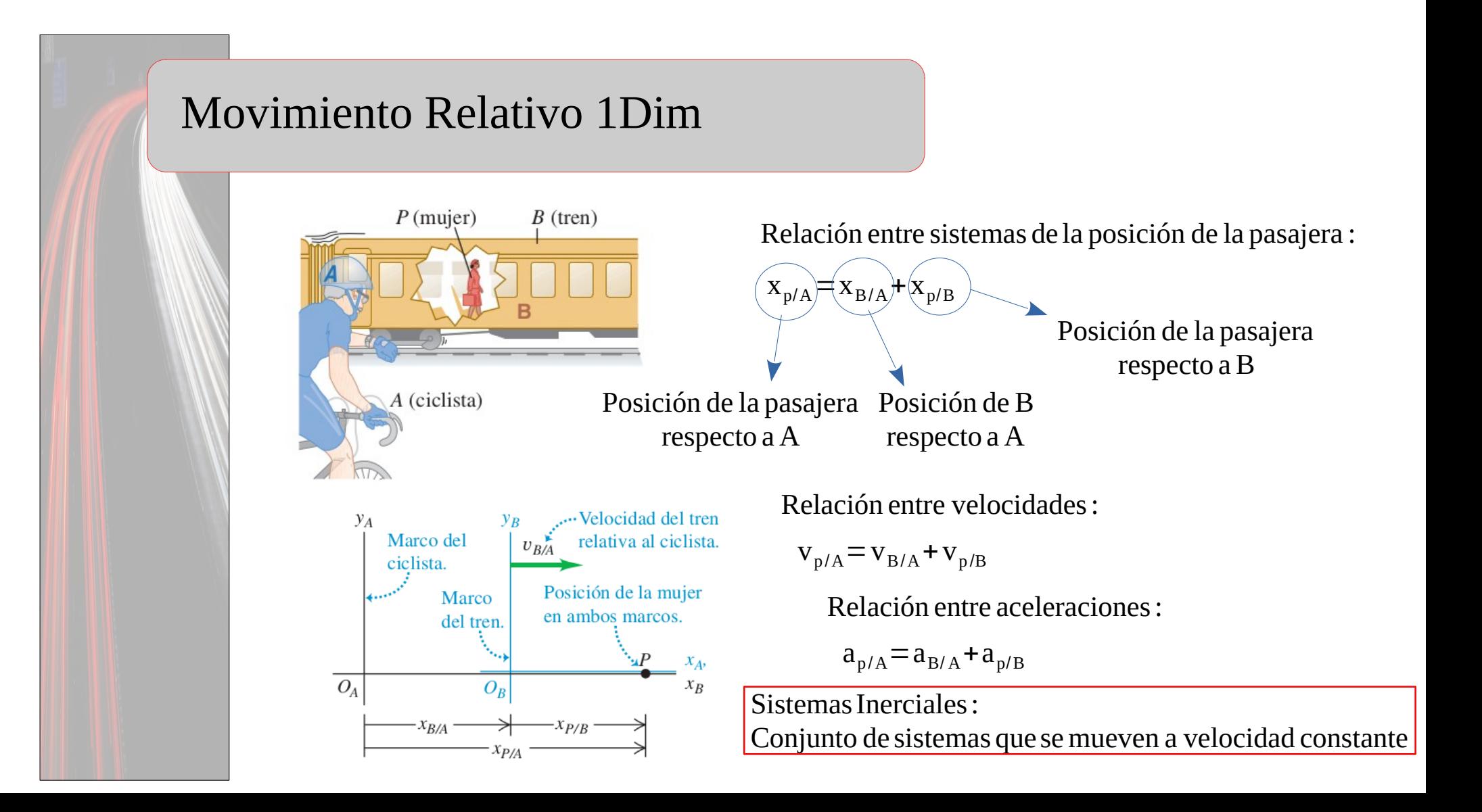

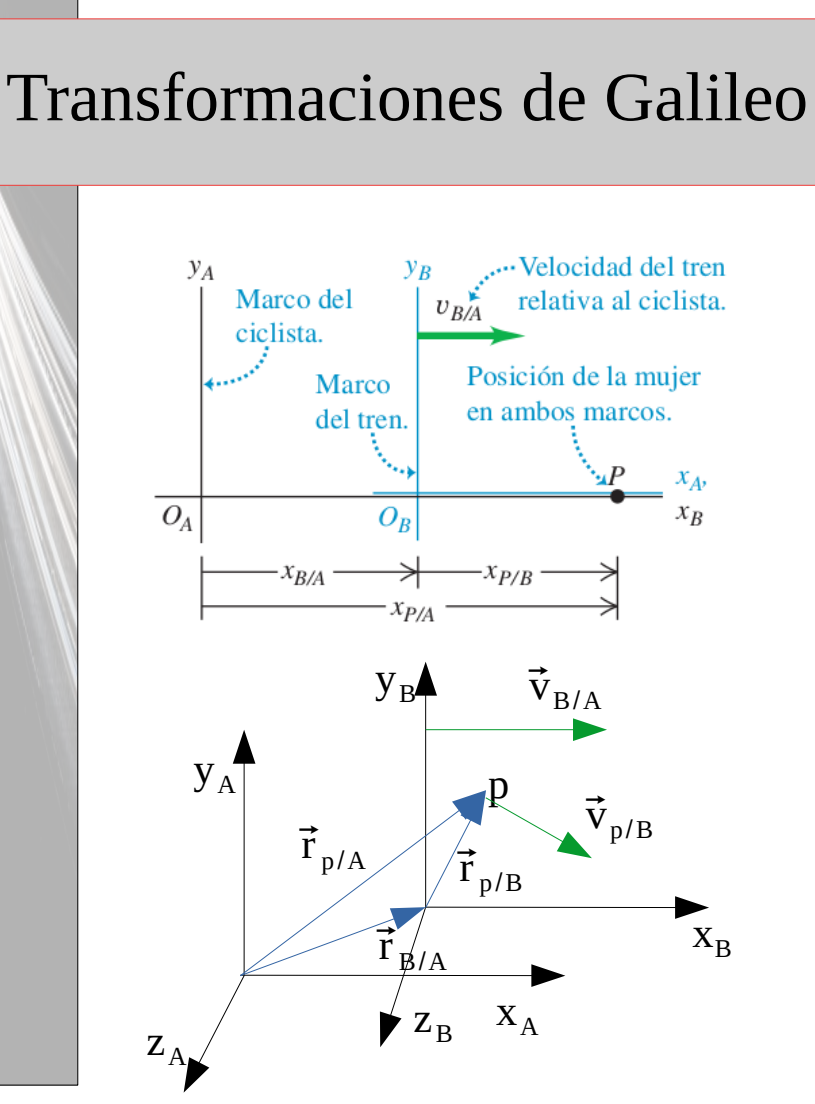

### **Dimensión 1:**

$$
x_{p/A} = x_{B/A} + x_{p/B}
$$
  
\n
$$
x_{B/A} = v_{B/A}t
$$
  $x_{p/A} = v_{B/A}t + x_{p/B}$ 

### **Dimensión 2 o 3:**

Si la velocidad a la cual se mueve B respecto a A tiene componentes en las 3 direcciones espaciales:

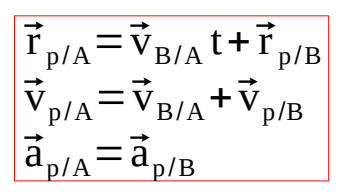

Como estas ecuaciones son vectoriales, pueden ser descompuestas en las direcciones ( x,y,z )

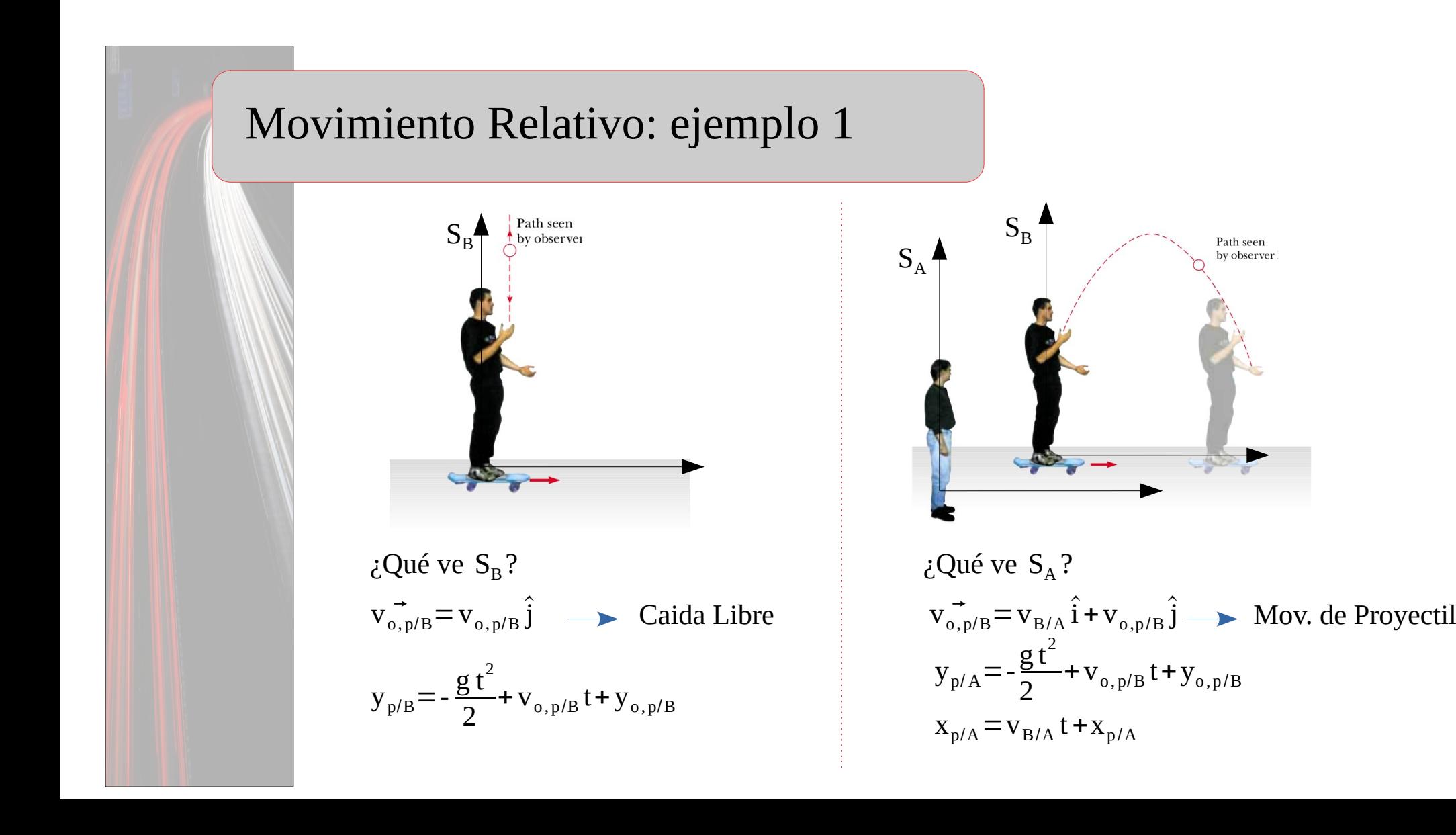

### Movimiento Relativo: ejemplo 2

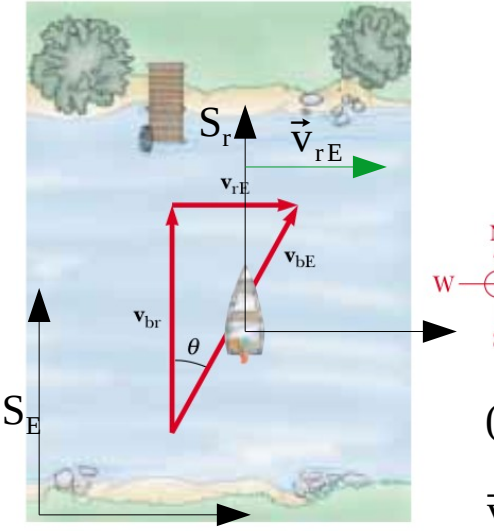

Un bote parte con velocidad  $v_{\text{br}}=10.0 \text{ km/h}$  hacia el Norte medida respecto al río, el cual se mueve a  $v_{\text{FE}}$ =5.0 km/h respecto a la orilla .

(a) Determine la velocidad del bote respecto a la orilla. (b) Si el bote parte frente al muelle, ¿a qué distancia ( $d_x$ ) del mismo terminará?. Suponga que el río tiene ancho  $d_y = 0.100$  km.

(a) Aplico Transformaciones de Galileo:

$$
\vec{v}_{bc} = \vec{v}_{br} + \vec{v}_{rE}
$$
\n
$$
\vec{v}_{br} = 10.0 \text{ km/h} \hat{i}
$$
\n
$$
\vec{v}_{bE} = 5.0 \text{ km/h} \hat{i}
$$
\n
$$
|\vec{v}_{bE}| = \sqrt{25.0 \text{ km}^2/h^2 + 100.0 \text{ km}^2/h^2} \approx 11.2 \text{ km/h}
$$
\n
$$
\tan(\theta) = \frac{v_{rE}}{v_{br}} \implies \theta = \arctan\left(\frac{5.0 \text{ km/h}}{10.0 \text{ km/h}}\right) \approx 26.6^\circ
$$

### Movimiento Relativo: ejemplo 2

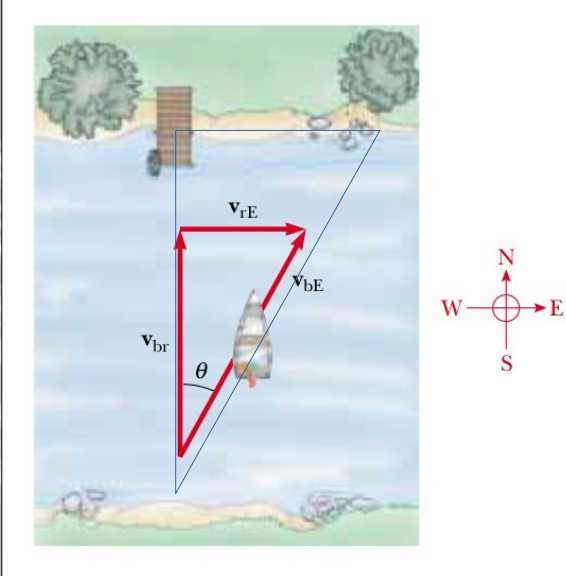

(b) En cada dirección, el bote realiza un MRU

$$
x(t)=v_{rE}t
$$
  
\n
$$
y(t)=v_{br}t \longrightarrow t=\frac{d_y}{v_{br}}
$$
 
$$
d_x=\frac{v_{rE}d_y}{v_{br}}=tg(\theta)d_y
$$

(c) ¿Cuál debería ser la velocidad del barco respecto al río, para que visto desde la tierra se dirija derecho al muelle?

# Referencias

[1] Física para Ciencias e Ingeniería, Serway. Cap.4 seciones 4-6

[2] Física Universitaria, Sears Zemansky. Cap.3 secciones 4-5